## SAP ABAP table FSPSJ\_PROCESS\_INTEGRATION\_ACT1 {Process Integration Activity Journal Entry FS Create Request}

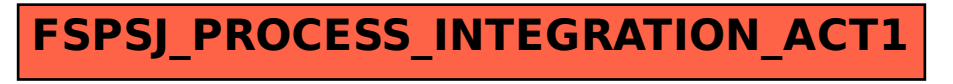